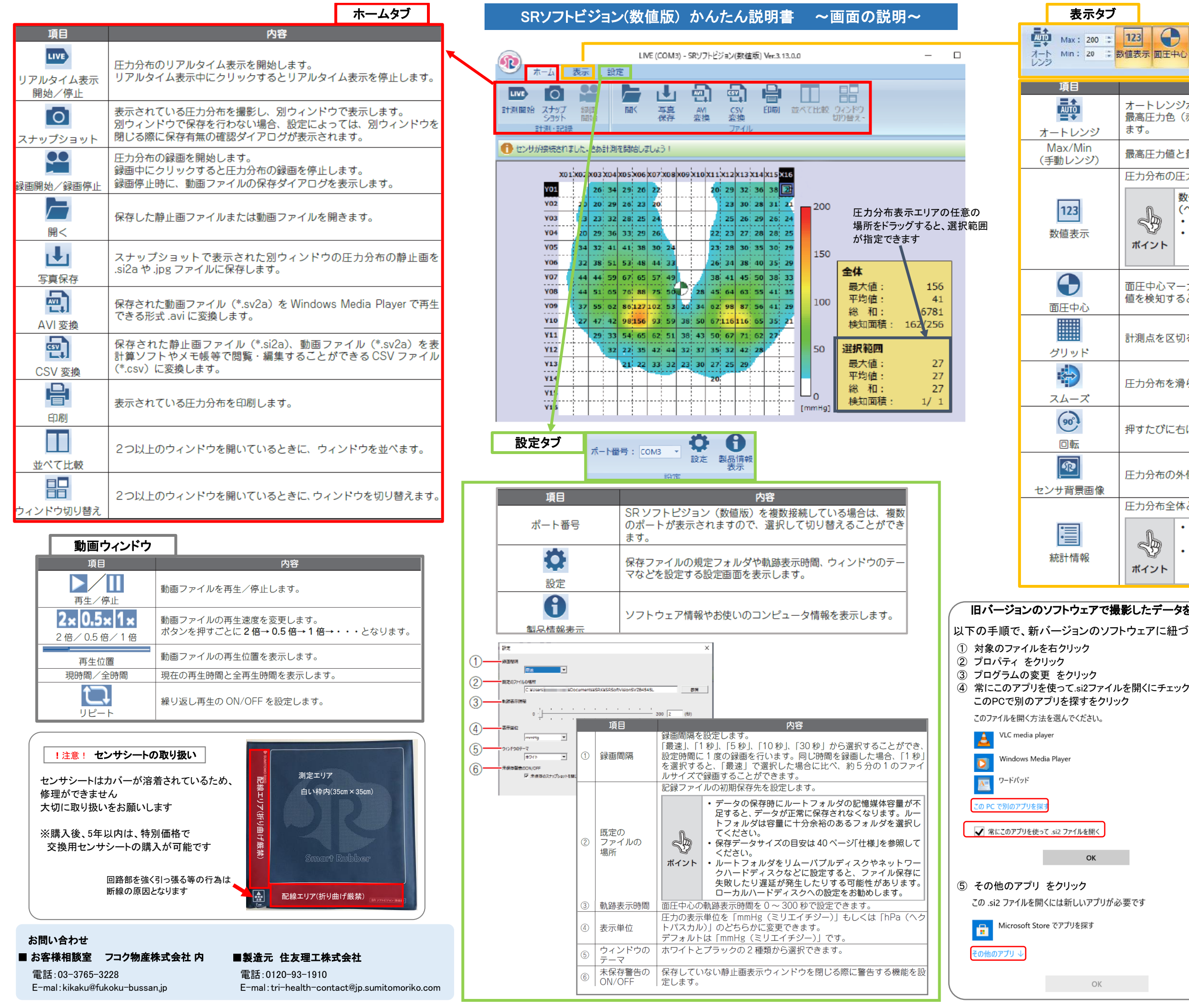

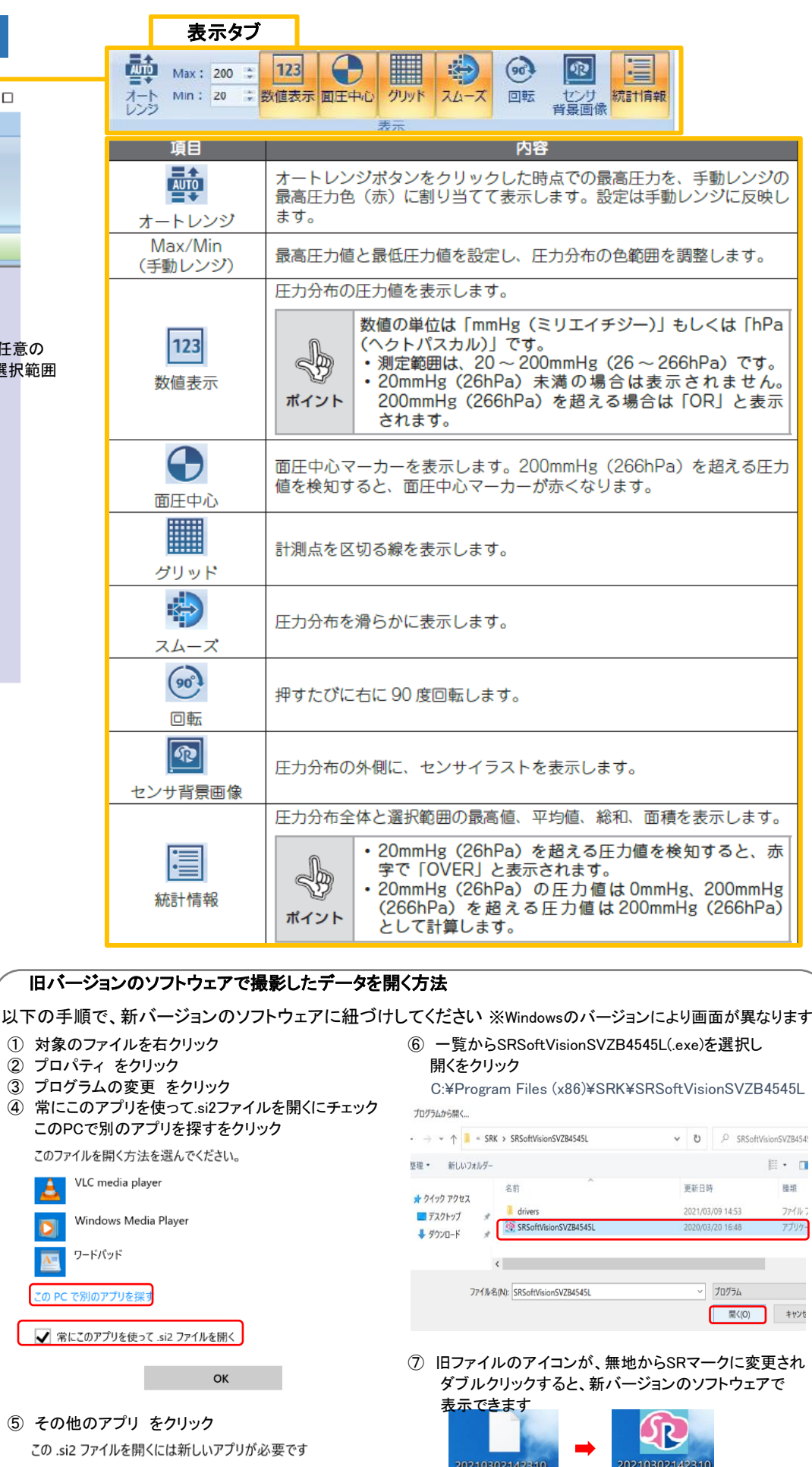

数值

 $\rightarrow$ 

新旧ファイル形式の違い ver.3.15以前 | **ver.3.15** 静止画 .si2 .si2a

**動画 sv2** sv2a

## SRソフトビジョン(数値版) かんたん説明書 ~基本操作一覧~

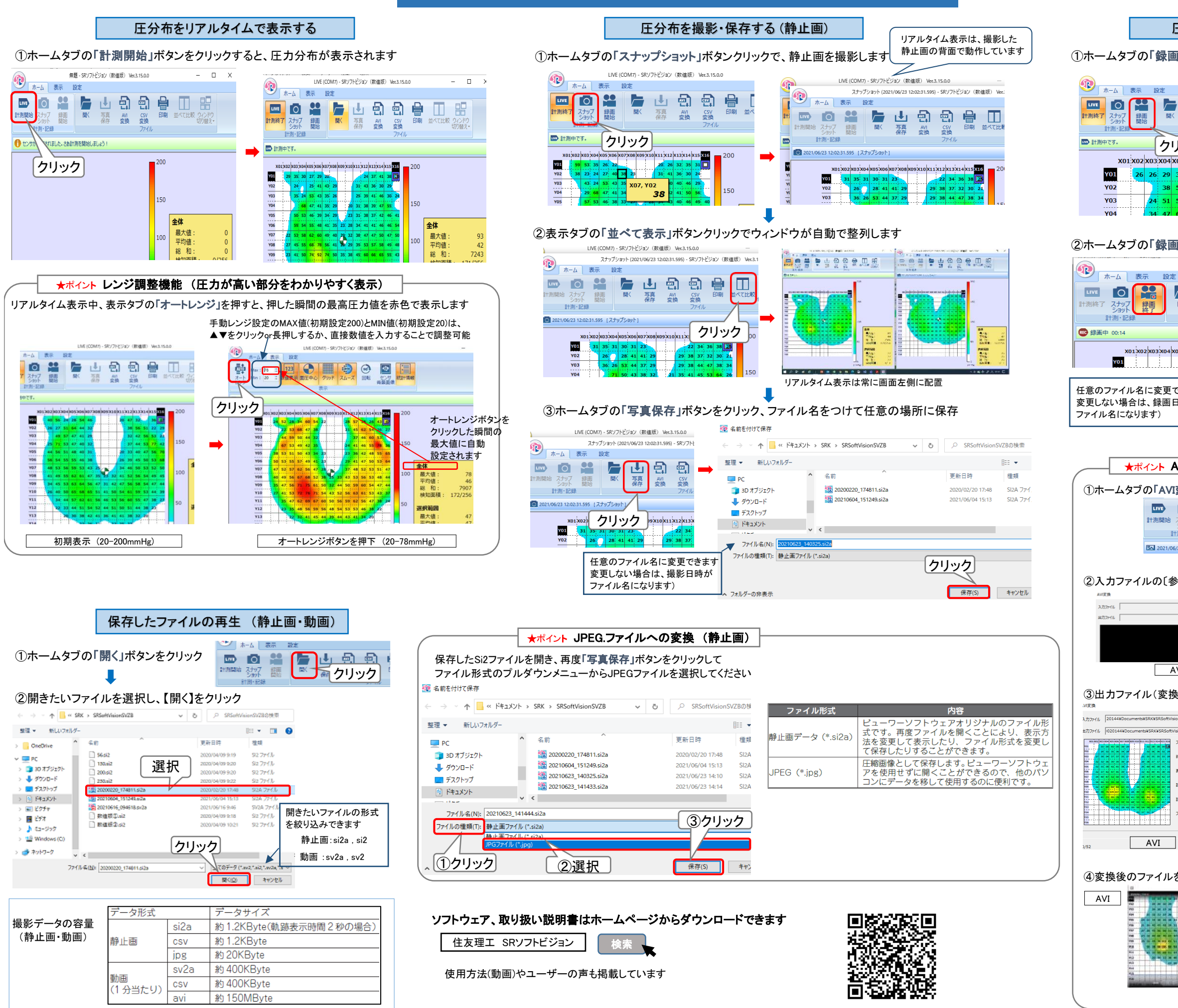

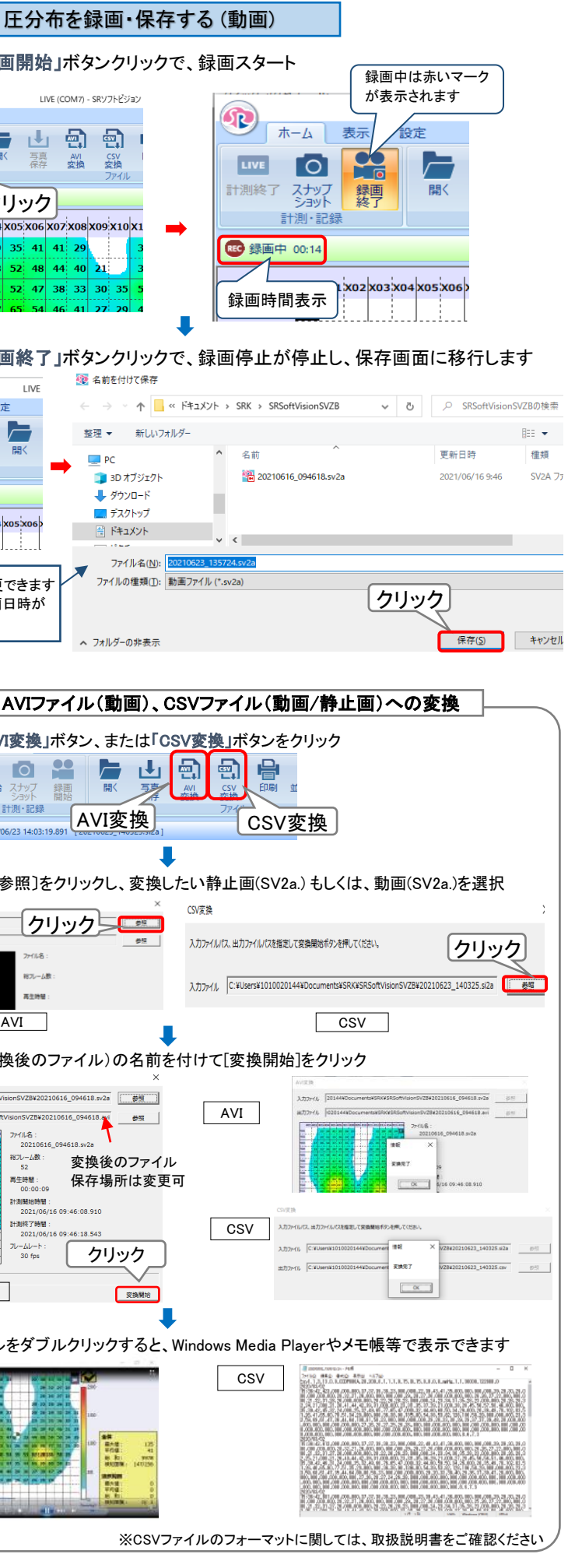